# **STUDY ON THE EFFECT OF REINFORCEMENT RATIO ON THE** *N***-***M* **INTERACTION DIAGRAM OF CIRCULAR COLUMNS USING A NEW DEVELOP DIRECT COMPUTATIONAL PROCEDURE**

Tavio<sup>a</sup> and Indra Degree K.<sup>b</sup>

# **ABSTRACT**

*The calculation of reinforcement ratio of concrete columns is very significant since the calculation will guarantee the columns ductility and reinforced efficiency. However, this calculation spent a lot of time and accuracy. Hence the manual calculation will not be efficient. On the other hand, a lot of computational programs are developed recently for civil engineering calculations. This study presents a useful computer-aided program that can be used to calculate the required longitudinal reinforcement ratio in a circular column. The code of this developed program adopts from SNI 30-2847-2002, which the reduction factors based on governed by the axial load in column capacity. As comparison the developed program also adopts ACI 318-2002, which the tensile strain that controls the reduction factor. The results from this program will be verified with PCA Column for output validity.*

*KEYWORDS: ACI 318-2002; Circular Column; Longitudinal Reinforcement Ratio; Reduction Factor; SNI 03-2847-2002.*

### **PENDAHULUAN**

Kolom merupakan elemen struktur tekan maka keruntuhan suatu kolom merupakan keruntuhan lantai tersebut beserta runtuhnya total elemen struktur tersebut. Pada kenyataannya kolom tidak hanya mengalami beban aksial saja. Dari beban aksial yang ada dan terjadinya eksentrisitas maka timbulah momen. Maka dapat disimpulkan suatu kolom mengalami beban aksial dan momen secara bersamaan, dan hampir tidak ada kolom yang mengalami beban aksial secara sempurna.

Diperlukan tulangan agar kolom mengalami daktilitas. Jika suatu kolom mempunyai sifat daktail maka keruntuhan yang terjadi pada kolom tersebut tidak terjadi secara tiba-tiba sehingga memberikan kesempatan untuk pengantisipasian. Untuk mendukung daktilitas maka rasio tulangan pada kolom tersebut harus dibatasi. Rasio tulangan minimum adalah 1% dan maksimum adalah 6  $\frac{9}{6}$ .<sup>1</sup>

Faktor yang mempengaruhi rasio tulangan tersebut antara lain adalah luas penampang kolom, mutu beton, mutu tulangan, beban berfaktor yang diterima oleh kolom dan *code* yang digunakan dalam analisa. Oleh karena itu, sangat penting untuk perencana struktur dalam bidang teknik sipil untuk menciptakan suatu program bantu sederhana yang mudah diterapkan untuk menentukan rasio tulangan longitudinal pada kolom karena diperlukan banyak waktu dan ketelitian yang tinggi .

Maka dalam makalah ini akan dikembangkan program bantu teknik sipil serupa yang sederhana dan dikhususkan untuk mencari rasio tulangan longitudinal pada kolom. *Code* yang akan digunakan dalam program bantu ini

berdasarkan peraturan beton yang berlaku di Indonesia yaitu SNI 03-2847-2002**<sup>1</sup>** dimana faktor reduksi kolom berdasarkan akibat besarnya beban aksial yang diterima kolom. Sebagai perbandingan aplikasi program bantu ini juga akan berdasarkan *code* terbaru yaitu ACI 318-2002**<sup>2</sup>** dimana faktor reduksi kolom berdasarkan pada regangan tarik yang terjadi pada kolom.

Pada aplikasi program bantu yang akan dikembangkan kali ini akan menggunakan bahasa pemrograman Visual Basic 6.0. Adapun tujuan yang ingin dicapai dalam makalah ini antara lain membuat suatu program bantu sederhana yang aplikabel (mudah diterapkan) untuk mengetahui kebutuhan tulangan (rasio tulangan) longitudinal pada kolom berpenampang bulat, mendapatkan titik koordinat kombinasi beban yang tepat pada diagram interaksi P-M. Sehingga nantinya kebutuhan tulangan longitudinal pada kolom berpenampang bulat dapat dipenuhi secara akurat dan mengetahui bahwa nilai *output* aplikasi program yang telah dibuat dapat dipertanggungjawabkan dengan membuat verifikasi dengan aplikasi program teknik sipil yang lain yaitu PCA Column.

## **METODOLOGI**

Pada tahap ini dilakukan studi literatur mengenai konsep dasar kolom, perilakunya ketika menerima beban aksial dan momen lentur serta kapasitas kolom yang digambarkan dalam diagram interaksi P-M kolom. Selain itu, dilakukan juga studi literatur mengenai bahasa pemrograman Visual Basic 6.0.

#### **Diagram Interaksi P-M**

Untuk mendapatkan rasio tulangan longitudinal pada kolom digunakan analisa diagram interaksi P-M kolom. Dimana diagram interaksi ini didapat dengan menggambarkan plot titik-titik kombinasi beban aksial dan momen yang diterima oleh kolom [3-6]. Sifat diagram interaksi yang ada dengan mendapatkan minimal lima titik yaitu :

1. Beban aksial tekan maksimum

Kolom dalam keadaan beban konsentris dapat dituliskan sebagai rumus dibawah ini:

<sup>&</sup>lt;sup>a</sup>Lecturer, Department of Civil Engineering, Sepuluh Nopember Institute of Technology (ITS), ITS Campus, Sukolilo, Surabaya 60111, Indonesia.

<sup>&</sup>lt;sup>b</sup>Student, Department of Civil Engineering, Sepuluh Nopember Institute of Technology (ITS), ITS Campus, Sukolilo, Surabaya 60111, Indonesia

Note. The manuscript for this paper was submitted for review and possible publication on January 06, 2010; approved on February 23, 2010. Discussion open until November 2010. This paper is part of the ITS Journal of Civil Engineering, Vol. 30, No.1, May 2010. © ITS Journal of Civil Engineering, ISSN 2086-1206/2010.

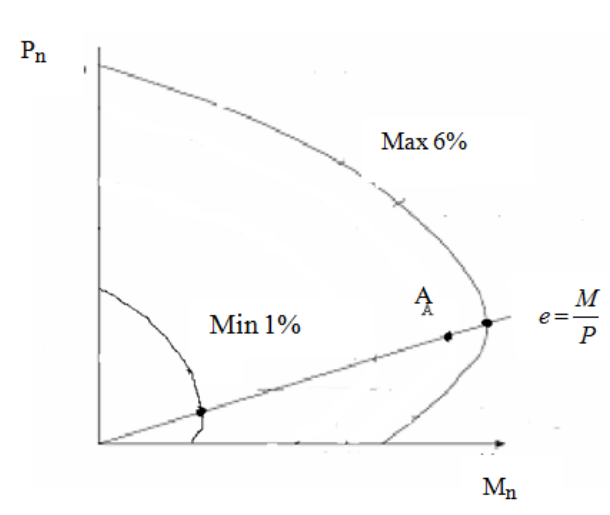

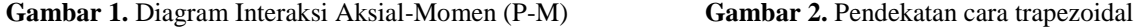

$$
P_{no} = (0.85 f'_{c})(A_{g} - A_{st}) + f_{y}(A_{st})
$$
\n(1)  
\ndimana

 $f'_c$  = kuat tekan maksimum benda uji silinder beton

*A g* = penampang bruto kolom

*y f* = kuat leleh tulangan

*Ast* = luas tulangan pada penampang

2. Beban aksial tekan maksimum yang diijinkan

$$
P_{n \text{ maks}} = 0.8 \, P_{n0} \tag{2}
$$
\n
$$
M_n = P_{n \text{ maks}} \cdot e_{\min} \tag{3}
$$

3. Beban lentur dan aksial pada kondisi seimbang atau *balance*, nilainya ditentukan dengan mengetahui kondisi regangan ultimate beton ε<sub>cu</sub>; dan regangan baja

$$
\varepsilon_s = \varepsilon_y = \frac{f_y}{E_s} \tag{4}
$$

4. Beban lentur pada kondisi beban aksial nol, kondisi seperti pada balok.

5. Beban aksial tarik maksimum

*c*

$$
P_{n-T} = \sum_{i=1}^{n} -f_{y}A_{si} \tag{5}
$$

Kelima titik di atas adalah titik-titk minimum yang harus ada pada diagram interaksi. Sebelumnya dengan input luas penampang kolom bulat yang ada ditetapkan rasio tulangan minimum  $(\rho_{\min})$  1% dan rasio tulangan maksimum  $(\rho_{\text{max}})$  6%. Dimana luas tulangan dihitung sebagai berikut:

$$
A_{\rm st-min} = \rho_{\rm min} \times \frac{1}{4} \times \pi \times h^2 \tag{6a}
$$

$$
A_{\rm st-max} = \rho_{\rm max} \times \frac{1}{4} \times \pi \times h^2 \tag{6b}
$$

Dalam mencari beban aksial dan momen yang dialami suatu kolom maka diperlukan garis netral *c* dan regangan *s* dengan perumusan berikut:

$$
c = \left(\frac{0.003}{0.003 - \varepsilon_{y}}\right) d_{1}
$$
\n
$$
\varepsilon_{si} = \left(\frac{c - d_{i}}{\varepsilon_{ui}}\right) \varepsilon_{cu}
$$
\n(3)

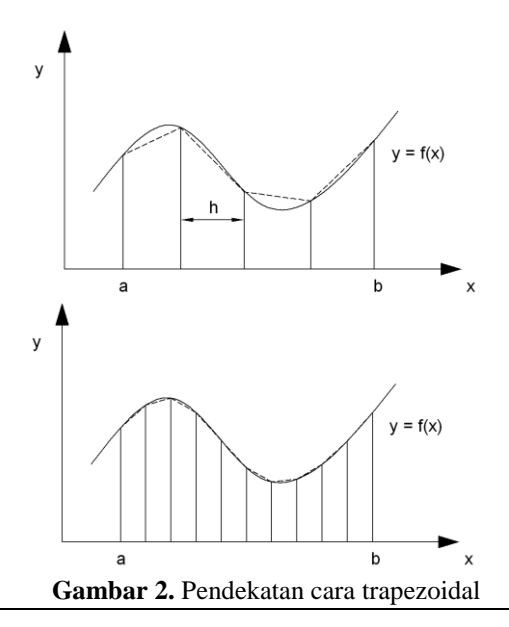

Dimana  $\varepsilon_{si}$  dan  $d_i$  berturut-turut adalah regangan kei lapisan tulangan dan jarak lapisan tulangan ke serat tekan terluar. Setelah nilai c dan  $\varepsilon_{s1}$ ,  $\varepsilon_{s2}$ ,  $\varepsilon_{s3}$  dan seterusnya diketahui, maka gaya yang bekerja pada beton dan pada tiap lapisan tulangan dapat dihitung. Menentukan harga *c* diperlukan coba-coba, oleh karena itulah program bantu komputer sangat diperlukan agar tercapai ketelitian yang tinggi.

 $P_{\alpha} = (0.85f^{\circ}) (A_{\alpha} - A_{\alpha}) + f_{\alpha}(A_{\alpha})$  (1) Dimma  $\sigma_{\alpha}$  dot of correct-turn adalar regards in the set of the set of the set of the set of the set of the set of the set of the set of the set of the set of the set of t Setelah penggambaran plot diagram interaksi dengan rasio tulangan maksimum dan rasio tulangan minimum maka digambarkan plot juga input kombinasi beban aksial-momen yang terjadi pada kolom. Jika titik plot kombinasi beban dari input yang ada tidak berada diantara rasio tulangan maksimum dan minimum maka kolom tidak mampu menahan kombinasi beban yang terjadi maka diperlukan adanya perubahan penampang kolom atau diameter tulangan longitudinal. Sedangkan jika titik plot kombinasi beban dari input yang ada berada diantara rasio tulangan maksimum dan rasio tulangan minimum maka rasio tulangan yang dibutuhkan dapat dicari.

#### **Metode Iterasi**

Untuk mengetahui rasio tulangan didapatkan dengan eksentrisitas. Sebelumnya tetapkan dulu *Mnbatas*min dan *Mnbatas*max dengan eksentrisitas yang sama dengan eksentrisitas akibat kombinasi beban aksial dan momen input yang terjadi pada kolom. Seperti yang diperlihatkan titik A pada Gambar 1.

Maka untuk mengetahui berapa rasio tulangan akibat pembebanan tersebut memerlukan adanya metode pendekatan interpolasi. Interpolasi menggunakan metode numerik Bolzano.

Pada metode numerik Bolzano yang pertama dilakukan adalah mencari nilai tengah, *i ,*

$$
\rho_i = \frac{\rho_{\min(n)} + \rho_{\max(n)}}{2} \tag{9}
$$

Jika,

$$
Mn_{\text{batas min}(n)} \times Mn_{(\rho i)} < 0 \tag{10}
$$

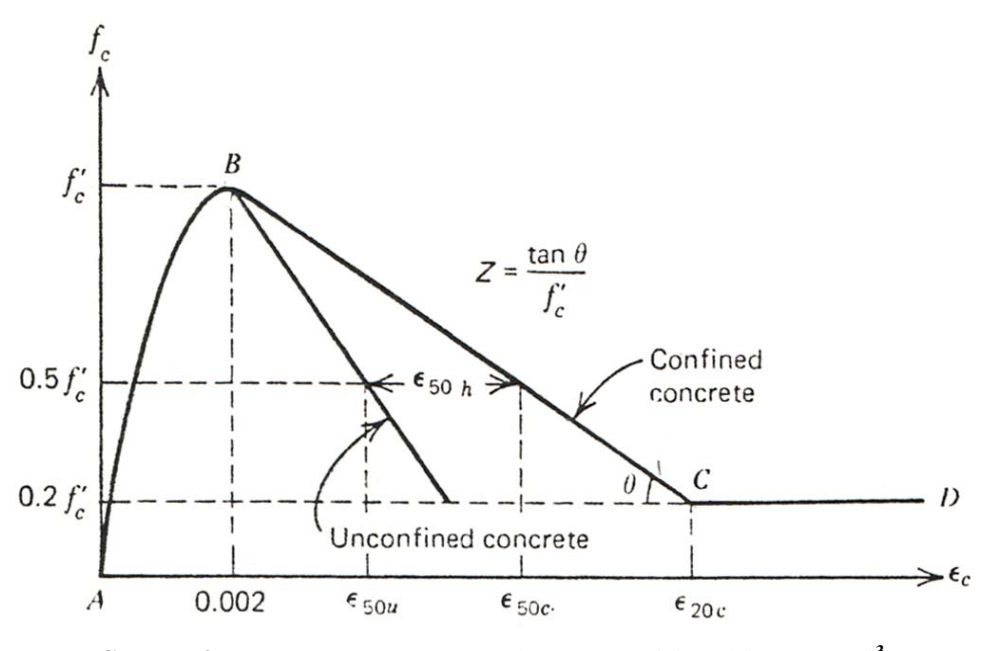

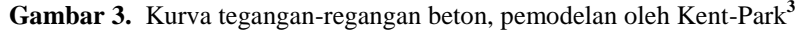

Maka dapat diketahui bahwa nilai *Mn<sub>batas* min(n)</sub> adalah  $Mn_{\text{(pi)}}$ dan nilai  $Mn_{\text{batas max}}$  adalah tetap. Tetapi jika,

$$
M n_{batas\min(n)} \times M n_{(\rho i)} > 0 \tag{11}
$$

Maka dapat diketahui bahwa  $Mn_{\text{batas min}(n)}$  adalah sama sedangkan nilai  $Mn_{b_{\text{atas max}}}$  adalah  $Mn_{(pi)}$ 

Interpolasi ini diteruskan berulang-ulang hingga tercapai,

$$
\left| M n_{b{\text{atas max}}(n)} - M n_{(\rho i)} \right| < \varepsilon \tag{12}
$$

dan

$$
\left| M n_{\left(\rho i\right)} - M n_{batas\min(n)} \right| < \varepsilon \tag{13}
$$

## **Metode Numerik**

Untuk pendekatan luasan tegangan tidak memakai metode *stress block*, melainkan berupa non linier yang langsung dihitung secara numerik. Yang perlu diperhatikan untuk kolom penampang bulat, dengan luas bidang tekan berupa kurva segmen lingkaran dengan tinggi *a* , luas kurvanya harus dihitung untuk mengetahui gaya dan momen nominal penampang.

Metode numerik yang digunakan untuk mendapatkan gaya desak beton (Cc) dan jarak titik berat stress-strain diagram diukur dari pusat penampang (a) adalah pendekatan cara trapezoidal. Yaitu mencari rata-rata tinggi kurva potongan awal dan potongan akhir. Gambar pendekatan cara trapezoidal dapat dilihat pada Gambar 2.

Dari ilustrasi di atas, terlihat bahwa pias-pias yang ada sebaiknya terdiri atas interval yang seragam (tertentu), sedangkan tingggi berbeda tergantung pada fungsi  $y = f(x)$ .

Luas total area di bawah kurva antara titik  $x = a$  sampai  $x = b$  adalah:

$$
A_{total} = \frac{h}{2}((f(x_0) + f(x_1)) + (f(x_1) + f(x_2)) + \dots + (f(x_{n-1}) + f(x_n)))
$$
\n(14)

$$
A_{\text{total}} = \frac{h}{2} (f(x_0) + 2f(x_1) + 2f(x_2) + \dots + 2f(x_{n-1}) + f(x_n))
$$
\n(15)

## **Metode Pengekangan**

Karena pilihan perhitungan dengan efek pengekangan juga diperhitungkan dalam program bantu ini maka metode pengekangan yang dipakai menggunakan metode Kent-Park.**<sup>3</sup>**

Berdasarkan hasil-hasil eksperimen yang dilakukan oleh Kent-Park**<sup>3</sup>** , mereka mengusulkan suatu bentuk kurva tegangan-regangan (perhatikan Gambar 3). Bentuk kurva usulan ini dibagi menjadi tiga bagian (*section*) berdasarkan nilai regangannya.

Nilai tegangan *f<sup>c</sup>* dapat dihitung dengan rumus: Daerah AB (*Ascending Branch*) :  $\varepsilon_c \leq 0,002$ 

$$
f_c = f_c \left[ \frac{2\varepsilon_c}{0,002} - \left( \frac{\varepsilon_c}{0,002} \right)^2 \right]
$$
 (16)

Daerah BC (*Descending Branch*) :  $0.002 \le \varepsilon_c \le \varepsilon_{20c}$ 

$$
f_c = f_c \left[ 1 - Z \ \varepsilon_c - 0,002 \ \right] \tag{17}
$$

$$
Z = \frac{0.5}{\varepsilon_{50u} + \varepsilon_{50h} - 0,002}
$$
 (18)

$$
\varepsilon_{50u} = \frac{3 + 0.002 f_c'}{f_c - 1000}
$$
\n(19)

$$
\varepsilon_{\text{S0h}} = \frac{3}{4} \rho_s \sqrt{\frac{b^*}{s_h}} \tag{20}
$$

Daerah CD :  $\varepsilon_c \geq \varepsilon_{20c}$ 

$$
f_c = 0.2f_c
$$
 (21)  
Dimana:

- $f_c$  = kekuatan silinder beton dalam psi (1 psi = 0,00689  $N/mm^2$ )
- $\rho$  = rasio dari volume sengkang terhadap volume inti beton terkekang diukur dari sisi luar sengkang

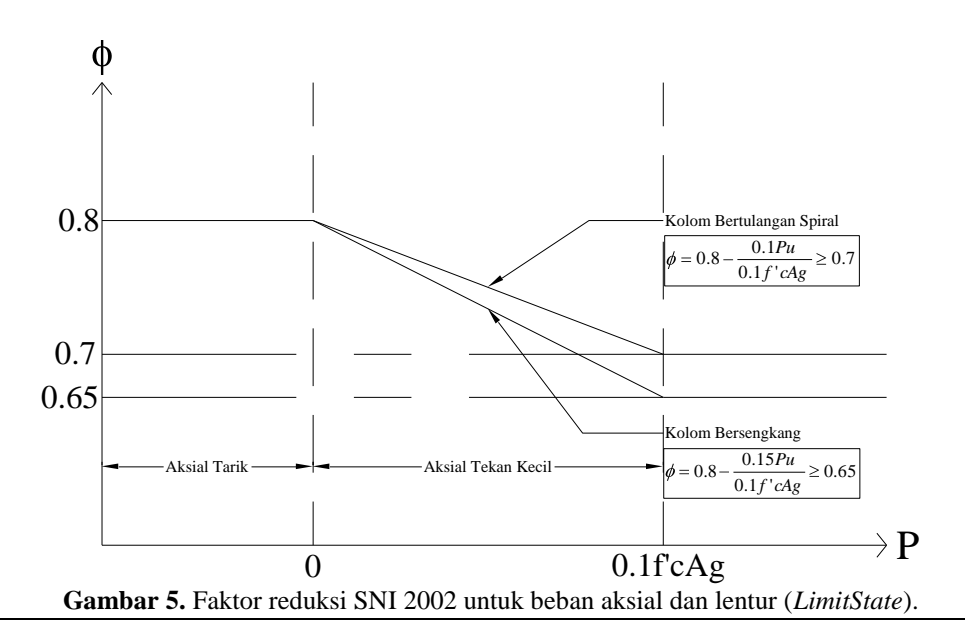

'' lebar daerah inti beton terkekang diukur dari sisi luar sengkang

 $S_h =$ spasi sengkang

# **Metode Perencanaan Elemen Struktur Beton Bertulang**

# a. *Limit State Method*

Pada peraturan Indonesia masih menggunakan metode *limit state*. Dinamakan *limit state* karena terjadi keadaan dimana struktur tidak layak digunakan. *Limit state* dihindari sampai umur elemen struktur yang diharapkan.

Dalam metode batas ultimat beton bertulangan didesain bergantung pada kondisi regangan plastisnya. Dalam hal ini beton mencapai kekuatan tekan maksimumnya dan baja mencapai leleh. Kekuatan nominal penampang tersebut setelah dikalikan dengan faktor reduksi kekuatan harus mampu menerima beban berfaktor.

Untuk menjamin keamanan struktur, metode ini menggunakan filosofi keamanan LRFD (*Load Resistance Factor Design*), yaitu :

kuat rencana > kuat perlu  $\varphi R \geq \lambda Q$ 

Dimana :

 $\varphi$  = faktor reduksi,

 $R$  = resistance atau kekuatan nominal,

 $\lambda$  = faktor beban, dan

Q = beban kerja

Ketentuan mengenai faktor reduksi pada elemen struktur akibat tekan dan lentur yang ada pada SNI 2002 atau pada *Limit State* ini mengacu pada pasal 9.3.2.2 dimana:

- Aksial tekan dan aksial tekan dengan lentur :
- Komponen struktur tulangan spiral 0.7
- Komponen struktur lainnya 0.65

Namun bila beban aksial yang bekerja lebih kecil dari 0,1f'<sub>c</sub> A<sub>g</sub> maka faktor reduksi tersebut boleh ditingkatkan

hingga 0.8**<sup>1</sup>** atau 0.9**<sup>2</sup>** , hal ini untuk menunjukkan bahwa struktur mengalami beban aksial yang kecil dan mengalami beban lentur yang besar, atau pada saat itu kolom hampir berperilaku sama dengan balok.

# b. *Unified Design Method***<sup>7</sup>**

Pada metode ini faktor reduksi berdasarkan regangan yang terjadi pada elemen struktur, oleh karena itu faktor reduksi ini bisa diterapkan pada balok maupun kolom. Terdapat tiga batas kondisi regangan yang terjadi seperti pada Gambar 6. dan sebagai berikut:

1. Kasus batas terkontrol-tarik ( $\varepsilon_t > 0,005$ );

$$
\frac{c}{d_t} = \frac{\varepsilon_c}{\varepsilon_c + \varepsilon_t} = \frac{0,003}{0,003 + 0,005} = 0,375
$$
 (22)

$$
a = \beta_1 c = 0,375 \beta_1 d_t \tag{23}
$$

Dari segitiga-segitiga yang serupa

$$
\varepsilon_s' = 0,003 \left( 1 - \frac{d'}{c} \right) = 0,003 \left( 1 - 2,67 \frac{d'}{d_t} \right) \tag{24}
$$

2. Kasus batas terkontrol-tekan ( $\varepsilon_t = 0,005$ )

Batas regangan dalam tulangan tarik dalam kasus ini, yaitu, / *y s f E* , menggambarkan *keadaan regangan seimbang*, dimana tulangan tarik meleleh secara serentak dengan kehancuran beton pada serat-serat tekan terluar beton. Sebagaimana kedalaman sumbu netral *c* , meningkat melewati keadaan ini, harga regangan *t* dalam tulangan tarik akan berkurang dibawah regangan lelehnya. Sebagai hasilnya, tegangan dalam tulangan tarik menjadi lebih kecil dari kekuatan leleh *f<sup>y</sup>* .

Ini berhubungan dengan regangan disain ultimat  $c_c = 0.003$  mm/mm dalam serat-serat tekan terluar beton, oleh Peraturan ACI-318. Peraturan-peraturan lainnya memperbolehkan regangan-regangan tekan disain yang lebih tinggi, seperti 0,0035 dan 0.0038

$$
\frac{c}{d_t} = \frac{\varepsilon_c}{\varepsilon_c + \varepsilon_t} = \frac{0,003}{0,003 + f_y/E_s}
$$

$$
= \frac{0,003}{0,003 + 0,002} = 0,60
$$
(25)

$$
a = \beta_1 c = 0,60 \beta_1 d_t \tag{26}
$$

Dari segitiga-segitiga yang serupa,

$$
\frac{c}{c-d'} = \frac{\varepsilon_c}{\varepsilon_s'} = \frac{0,003}{\varepsilon_s'}\tag{27}
$$

memberikan

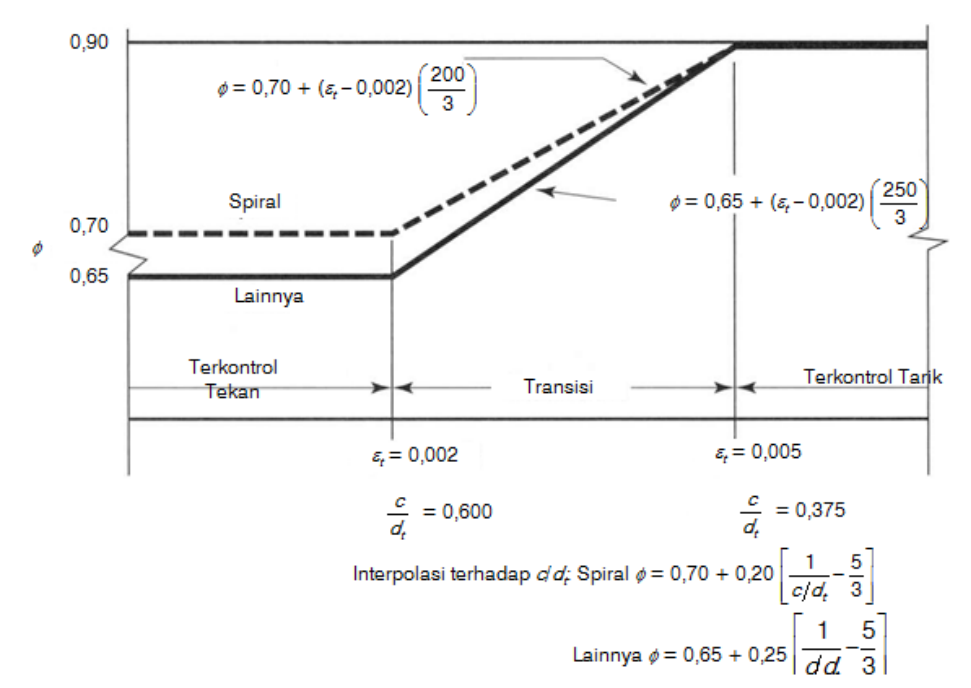

Gambar 6. Daerah-Daerah Batas Regangan dan Variasi Faktor Reduksi Kekuatan  $\phi$  dengan Regangan Tarik Neto  $\varepsilon$ <sub>r</sub>

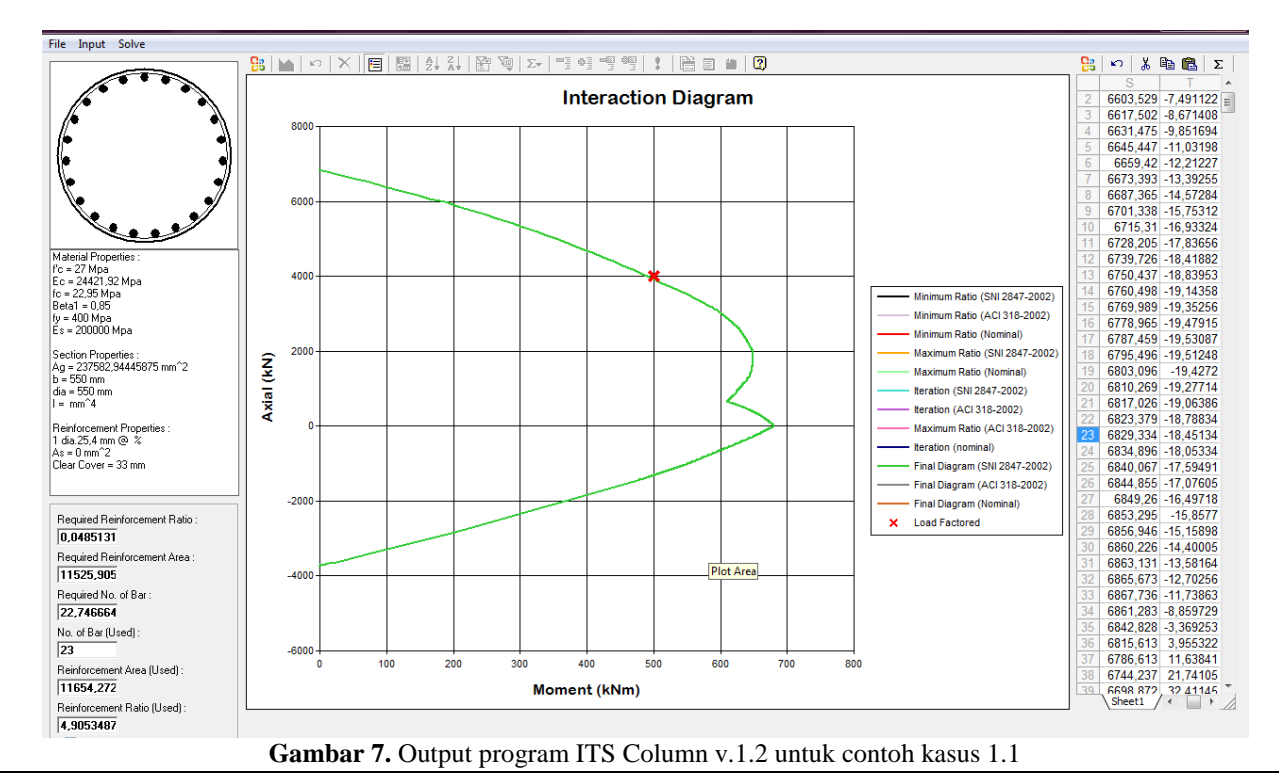

$$
\varepsilon'_{s} = 0.003 \left( 1 - \frac{d'}{c} \right) \tag{28}
$$

3. Daerah transisi untuk regangan batas dengan perilaku antara kondisi poin 1 dan 2 Ini mengkarakteristikkan anggota-anggota tekan dimana tulangan tarik *A<sup>s</sup>* telah meleleh tetapi tulangan tekan *A s* mempunyai sebuah tingkat tegangan  $f'_s \leq f_y$  tergantung pada geometri penampangnya. Harga-harga  $\phi$  antara berubah secara linier dengan  $\varepsilon_t$  dari  $\phi = 0.90$  bila  $\varepsilon_t > 0.005$  menjadi  $\phi =$ 0,65 untuk kolom-kolom terikat, atau  $\phi = 0.70$  untuk kolom-kolom spiral bila  $\varepsilon$   $\leq$  0,002. Harus dicatat bahwa untuk anggota-anggota lentur non-prategang dan untuk

anggota-anggota non-prategang dengan beban aksial kurang dari  $0, 10f'_cA_g$ , regangan tarik neto  $\varepsilon_t$  harus tidak kurang dari 0,004. Karenanya, dalam zona transisi dari Gambar 6, harga regangan minimum pada anggotaanggota lentur untuk penentuan harga  $\phi$  adalah 0,004. Batasan ini dibutuhkan, sebagaimana harga  $\phi$  jika tidak dapat menjadi sangat rendah sehingga tulangan tambahan akan diperlukan untuk memberikan kekuatan momen nominal perlu.

## **Merancang Program Memakai Visual Basic 6.0**

Langkah awal yang dilakukan pada tahap ini adalah mempelajari dasar-dasar pemrograman Visual Basic 6.0.

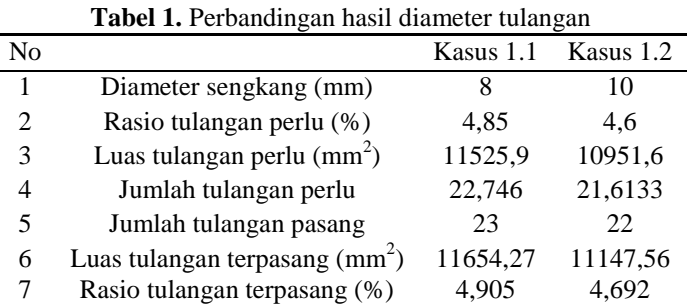

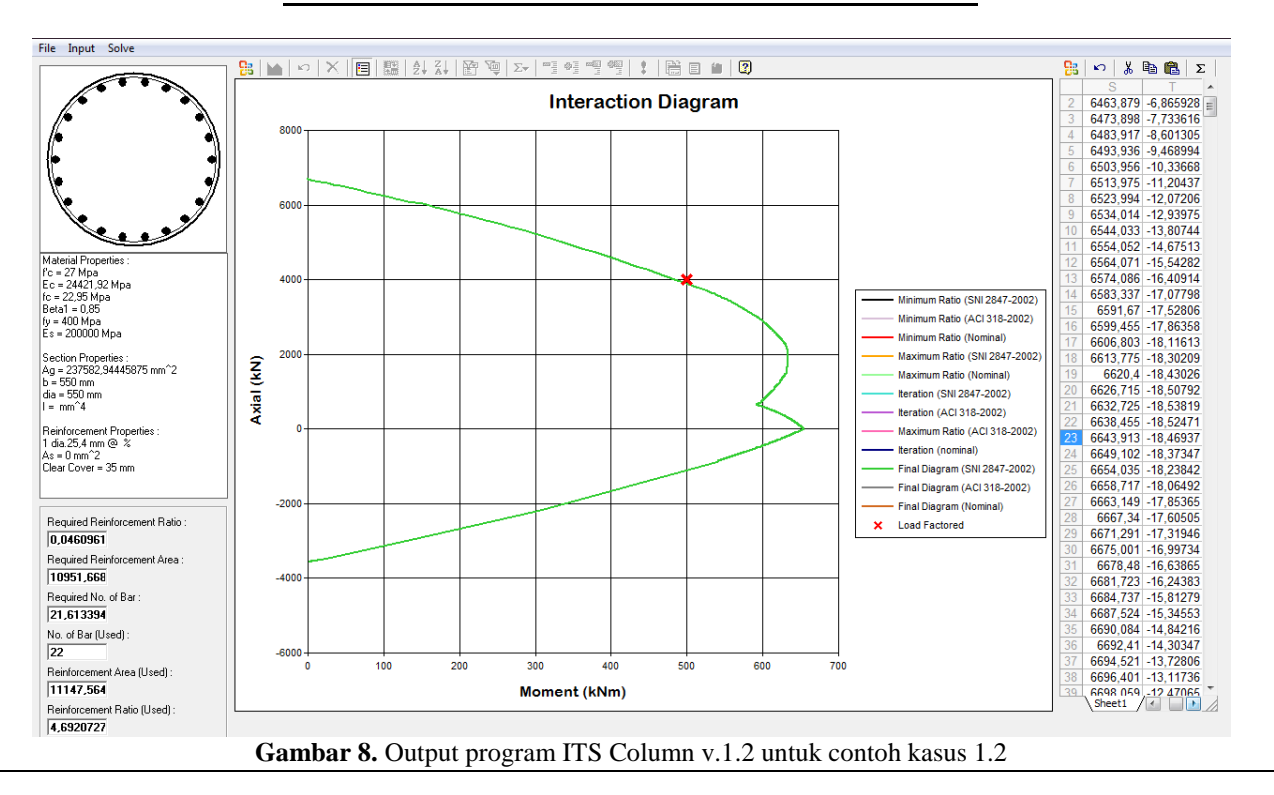

Setelah mempelajari bahasa pemrograman ini, kemudian dilanjutkan dengan membuat program sederhana mengenai rasio tulangan pada kolom bulat. Langkahlangkah pembuatan program adalah sebagai berikut:

- 1. Membuat *script* program untuk mencari aksial, momen dan eksentrisitas pada kolom berpenampang bulat.
- 2. Membuat listing program untuk diagram interaksi aksial-momen.
- 3. Membuat rancangan tampilan program (*interface*).
- 4. Mengecek kelengkapan menu dan melengkapi tampilan.
- 5. Mengoperasikan program (*running program*) untuk mengecek apakah semua listing program bisa terbaca dan dapat berjalan dengan baik.
- 6. Melakukan verifikasi atau mengecek kebenaran hasil output dari program sederhana yang telah dibuat dengan PCA column.

### **STUDI KASUS**

Untuk mengetahui kebenaran dan ketelitian program bantu perhitungan rasio tulangan longitudinal *ITS Column v.1.2* ini, maka diperlukan *verifikasi* hasil output program tersebut dengan program lain seperti *PCA Column*. Dengan adanya program ini juga dapat dimunculkan

kasus-kasus yang akan berhubungan dengan *Confinement's effect* dan *Unconfined* pada kolom bulat.

### **Pengaruh Diameter Tulangan Sengkang**

Pengaruh diameter tulangan sengkang akan dibahas pada kasus1.1 dan kasus 1.2. Pada kedua kasus tersebut akan dibedakan pada input diameter tulangan sengkang yang ada.

#### Kasus 1.1

Akan dihitung rasio tulangan dan jumlah tulangan longitudinal dengan data – data seperti di bawah ini :

- 1. Dimensi kolom, *Diameter = 5*50 mm
- 2. Mutu beton, ƒ*'<sup>c</sup>* = 27,5 MPa
- 3. Mutu tulangan,  $f_y = 400 \text{ MPa}$
- 4. Diameter tulangan longitudinal,  $\varphi$ <sub> $\ell$ </sub> = 25,4 mm (#25)
- 5. Diameter tulangan tranversal/sengkang,  $\varphi_s = 8 \text{ mm}$
- 6. Selimut beton (*decking*) = 25 mm
- 7. Beban aksial terfaktor,  $P_u = 4000$  kN
- 8. Momen terfaktor,  $M_u = 500$  kNm
- 

Hasil luaran dari program ITS Column v.1.2 untuk kasus 1.1 ini dapat dilihat dalam Gambar 7.

# Kasus 1.2

Akan dihitung rasio tulangan dan jumlah tulangan longitudinal dengan data – data seperti di bawah ini :

- 1. Dimensi kolom, *Diameter = 5*50 mm
- 2. Mutu beton, ƒ*'<sup>c</sup>* = 27,5 MPa

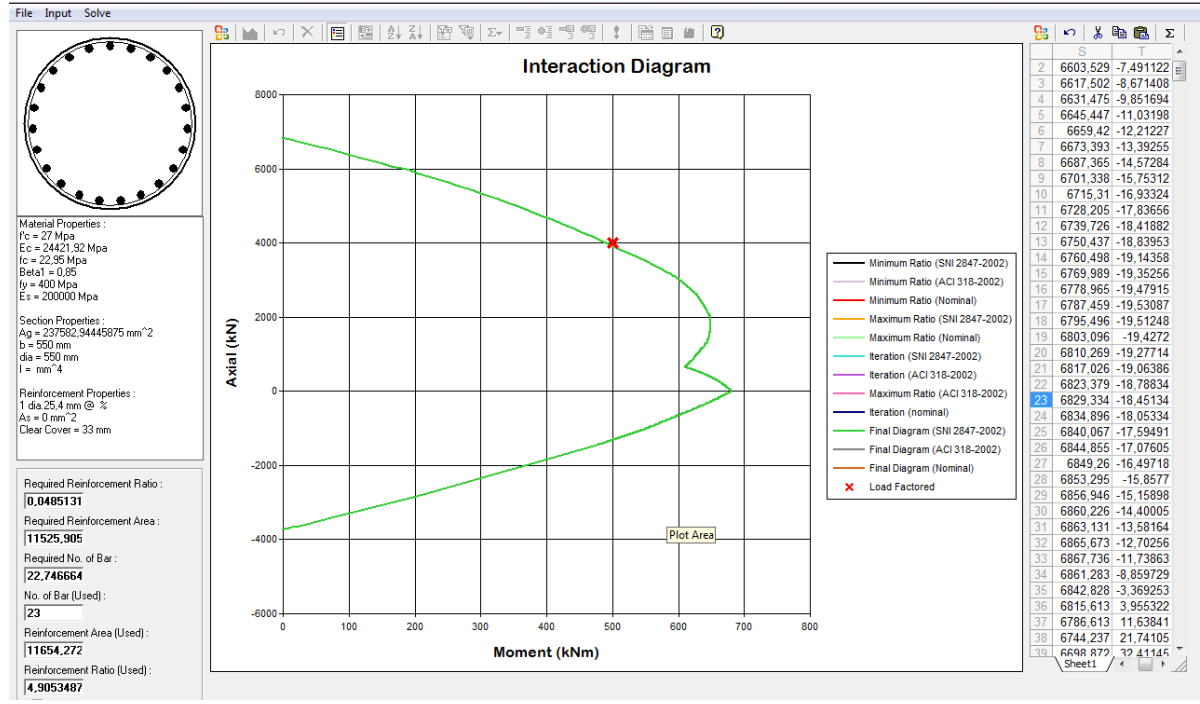

**Gambar 9.** Output program PCA Column untuk contoh kasus 2.1

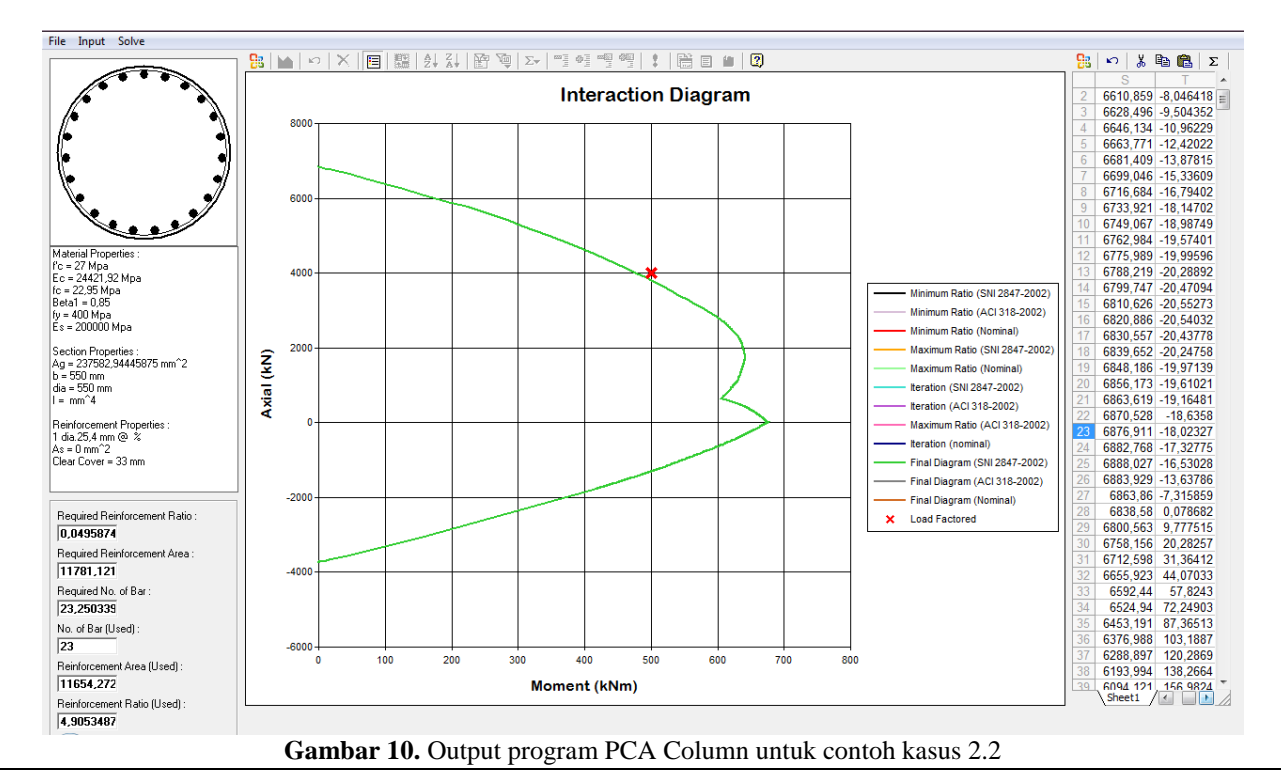

- 3. Mutu tulangan,  $f_y = 400 \text{ MPa}$
- 4. Diameter tulangan longitudinal,  $\varphi$ <sub> $\ell$ </sub> = 25,4 mm (#25)
- 5. Diameter tulangan tranversal/sengkang,  $\varphi_s = 10$  mm
- 6. Selimut beton (*decking*) = 25 mm
- 7. Beban aksial terfaktor,  $P_u = 4000$  kN
- 8. Momen terfaktor,  $M_u = 500$  kNm

Hasil pada Tabel 1 adalah bahwa jika diameter sengkang diperbesar sedangkan dimensi beton, dimensi tulangan longitudinal, mutu beton dan mutu tulangan longitudinal tetap maka rasio tulangan longitudinal yang diperlukan lebih kecil. Diameter yang lebih besar

menghasilkan pengekangan yang lebih efektif. Bila diameter sengkang kecil, maka sengkang itu hanya akan berperilaku sebagai pengikat antar sudut dikarenakan kekakuan lenturnya kecil. Karena kekakuannya kecil, maka mungkin saja bagian tengahnya (daerah antara dua sudut) akan melendut sehingga keefektifan pengekangan di bagian tengah sengkang menjadi lebih kecil. Dengan diameter sengkang yang lebih besar, luas area yang terkekang efektif bisa bertambah karena kekakuan lenturnya besar.

Hasil luaran dari program ITS Column v.1.2 untuk kasus 1.2 ini dapat dilihat dalam Gambar 8.

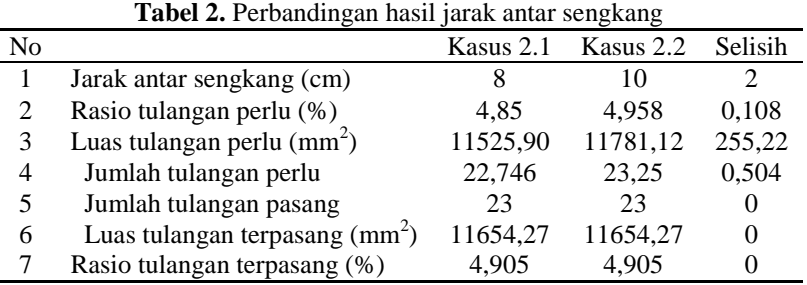

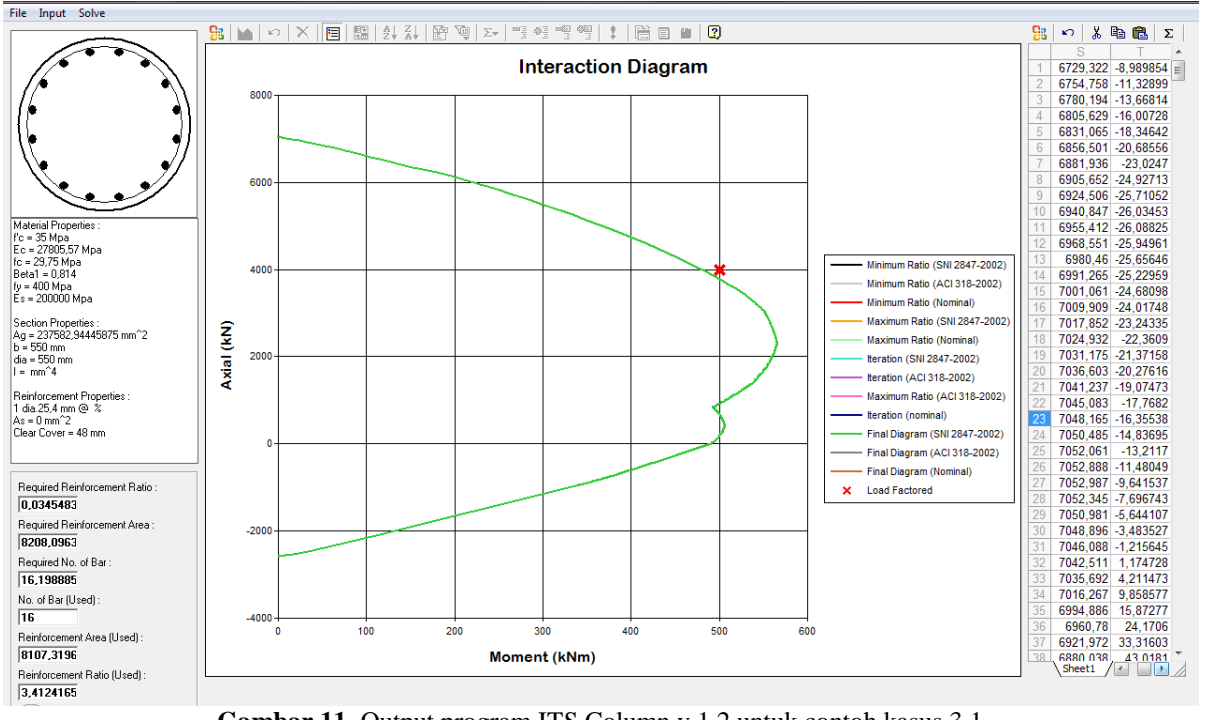

**Gambar 11.** Output program ITS Column v.1.2 untuk contoh kasus 3.1

## **Pengaruh Jarak Spasi Tulangan Sengkang**

Pengaruh jarak tulangan sengkang pada kolom terkekang akan dibahas pada kasus2.1 dan kasus 2.2. Pada kedua kasus tersebut akan dibedakan pada input jarak spasi tulangan sengkang yang ada. Kasus 2.1

- 1. Dimensi kolom, *Diameter = 5*50 mm
- 2. Mutu beton, ƒ*'<sup>c</sup>* = 27,5 MPa
- 3. Mutu tulangan,  $f_y = 400 \text{ MPa}$
- 4. Diameter tulangan longitudinal,  $\varphi$ <sub> $\ell$ </sub> = 25,4 mm (#25)
- 5. Diameter tulangan tranversal/sengkang,  $\varphi_s = 8 \text{ mm}$
- 6. Selimut beton (*decking*) = 25 mm
- 7. Beban aksial terfaktor,  $P_u = 4000$  kN
- 8. Momen terfaktor,  $M_u = 500$  kNm
- 9. Spasi sengkang = 8 cm

Hasil luaran dari program PCA Column untuk contoh kasus 2.1 dapat dilihat pada Gambar 9.

- Kasus 2.2
- 1. Dimensi kolom, *Diameter = 5*50 mm
- 2. Mutu beton, ƒ*'<sup>c</sup>* = 27,5 MPa
- 3. Mutu tulangan,  $f_y = 400 \text{ MPa}$
- 4. Diameter tulangan longitudinal,  $\varphi$ <sub> $\ell$ </sub> = 25,4 mm (#25)
- 5. Diameter tulangan tranversal/sengkang,  $\varphi$ <sub>s</sub> = 8 mm
- 6. Selimut beton (*decking*) = 25 mm
- 7. Beban aksial terfaktor,  $P_u = 4000$  kN
- 8. Momen terfaktor,  $M_u = 500$  kNm

9. Spasi sengkang = 10 cm

Hasil luaran program PCA Column untuk contoh kasus 2.2 pada Gambar 10.

Pada Tabel 2 terlihat bahwa, walaupun rasio tulangan terpasang sama tetapi luas tulangan perlu pada kolom yang memiliki jarak antar tualangan sengkang yang lebih besar memerlukan tulangan longitudinal lebih rapat. Perbandingan jarak/spasi antar sengkang terhadap dimensi penampang inti, karena semakin rapat sengkang akan menambah keefektifan pengekangan. Semakin renggang jarak sengkang maka akan semakin banyak volume beton yang yang tidak terkekang dan mungkin akan rontok (*spalling*).

### **Pengaruh Mutu Beton**

Pengaruh mutu beton pada kolom terkekang akan dibahas pada kasus 3.1 dan kasus 3.2. Pada ketiga kasus tersebut akan dibedakan pada input mutu beton yang ada. Kasus 3.1

- 1. Dimensi kolom, *Diameter = 550* mm
- 2. Mutu beton,  $f'_c = 35 \text{ MPa}$
- 3. Mutu tulangan,  $f_y = 400 \text{ MPa}$
- 4. Diameter tulangan longitudinal,  $\varphi$ <sub> $\ell$ </sub> = 25,4 mm (#25)
- 5. Diameter tulangan tranversal/sengkang,  $\varphi_s = 8 \text{ mm}$
- 6. Selimut beton (*decking*) = 40 mm
- 7. Beban aksial terfaktor,  $P_u = 4000$  kN
- 8. Momen terfaktor,  $M_u = 500$  kNm

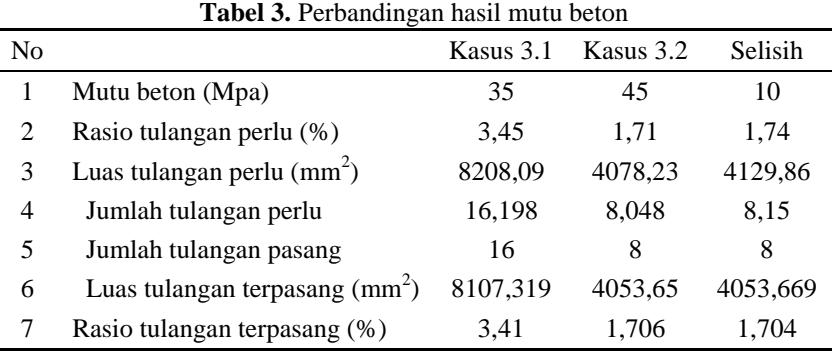

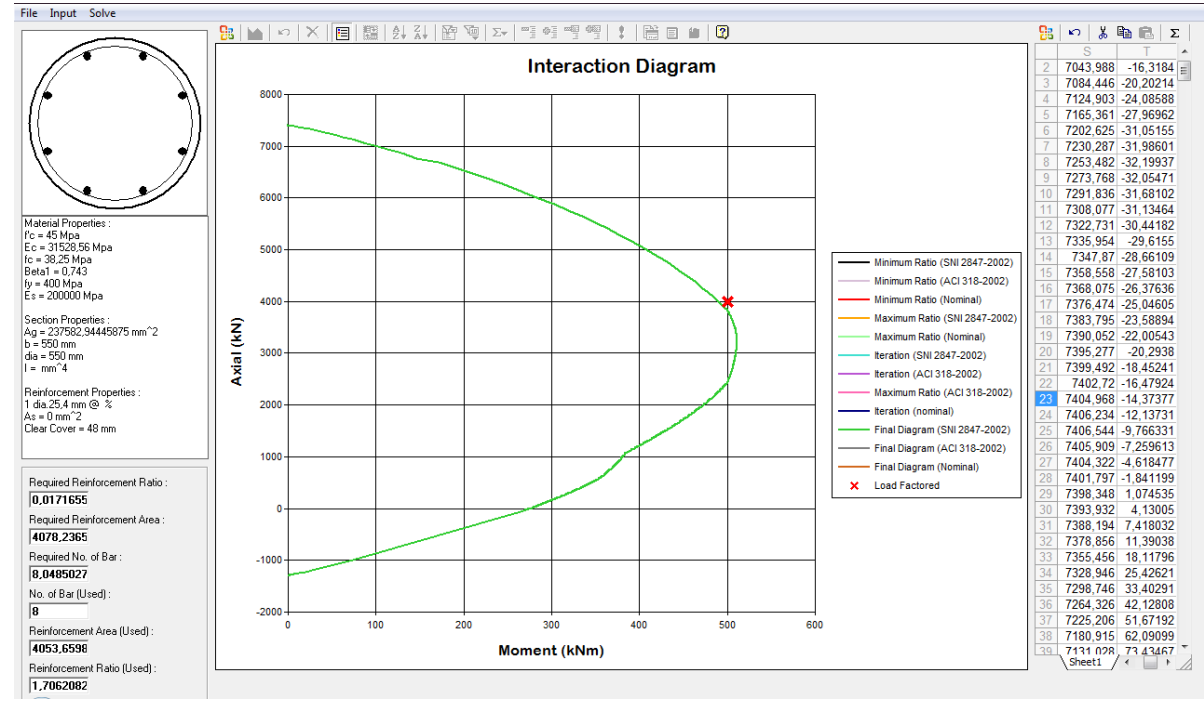

**Gambar 12.** Output program ITS Column v.1.2 untuk contoh kasus 3.2

Hasil luaran program ITS Column v.1.2 untuk contoh kasus 3.1 Gambar 11.

# Kasus 3.2

- 1. Dimensi kolom, *Diameter = 550* mm
- 2. Mutu beton,  $f'_c = 45 \text{ MPa}$
- 3. Mutu tulangan,  $f_y = 400 \text{ MPa}$
- 4. Diameter tulangan longitudinal,  $\varphi$ <sub> $\ell$ </sub> = 25,4 mm (#25)
- 5. Diameter tulangan tranversal/sengkang,  $\varphi_s = 8 \text{ mm}$
- 6. Selimut beton (*decking*) = 40 mm
- 7. Beban aksial terfaktor,  $P_u = 4000$  kN
- 8. Momen terfaktor,  $M<sub>u</sub> = 500$  kNm

Hasil dari *output* program ITS Column v.1.2 untuk contoh kasus 3.2 dapat dilihat pada Gambar 12.

Hasil pada Tabel 3 terlihat bahwa, dengan peningkatan mutu beton walaupun hanya 10 MPa tetapi dapat mereduksi kebutuhan tulangan longitudinal yang terpakai hingga 50%. Sehingga dapat dikatakan semakin besar mutu beton maka semakin kecil rasio tulangan terpasang pada kolom tersebut.

# **Pengaruh Dimensi Penampang**

Pengaruh dimensi penampang pada kolom terkekang akan dibahas pada kasus 4.1 dan kasus 4.2. Pada kedua kasus tersebut akan dibedakan pada input diameter kolom yang ada.

# Kasus 4.1

- 1. Dimensi kolom, *Diameter = 550* mm
- 2. Mutu beton,  $f'_c = 30 \text{ MPa}$
- 3. Mutu tulangan,  $f_y = 400 \text{ MPa}$
- 4. Diameter tulangan longitudinal,  $\varphi$ <sub> $\ell$ </sub> = 25,4 mm (#25)
- 5. Diameter tulangan tranversal/sengkang,  $\varphi_s = 8$  mm
- 6. Selimut beton (*decking*) = 40 mm
- 7. Beban aksial terfaktor,  $P_u = 4000$  kN
- 8. Momen terfaktor,  $M<sub>u</sub> = 500$  kNm

Hasil luaran dari program ITS Column v.1.2 untuk contoh kasus 4.1 dapat dilihat pada Gambar 13. Kasus 4.2

- 
- 1. Dimensi kolom, *Diameter = 600* mm
- 2. Mutu beton,  $f'_c = 30 \text{ MPa}$
- 3. Mutu tulangan,  $f_y = 400 \text{ MPa}$
- 4. Diameter tulangan longitudinal,  $\varphi$ <sub> $\ell$ </sub> = 25,4 mm (#25)
- 5. Diameter tulangan tranversal/sengkang,  $\varphi_s = 8$  mm
- 6. Selimut beton (*decking*) = 40 mm
- 7. Beban aksial terfaktor,  $P_u = 4000$  kN
- 8. Momen terfaktor,  $M_u = 500$  kNm

Hasil luaran dari program program ITS Column v.1.2 untuk contoh kasus 4.2 dapat dilihat pada Gambar 14.

Hasil pada Tabel 4 terlihat bahwa, dengan peningkatan dimensi penampang menjadi lebih besar

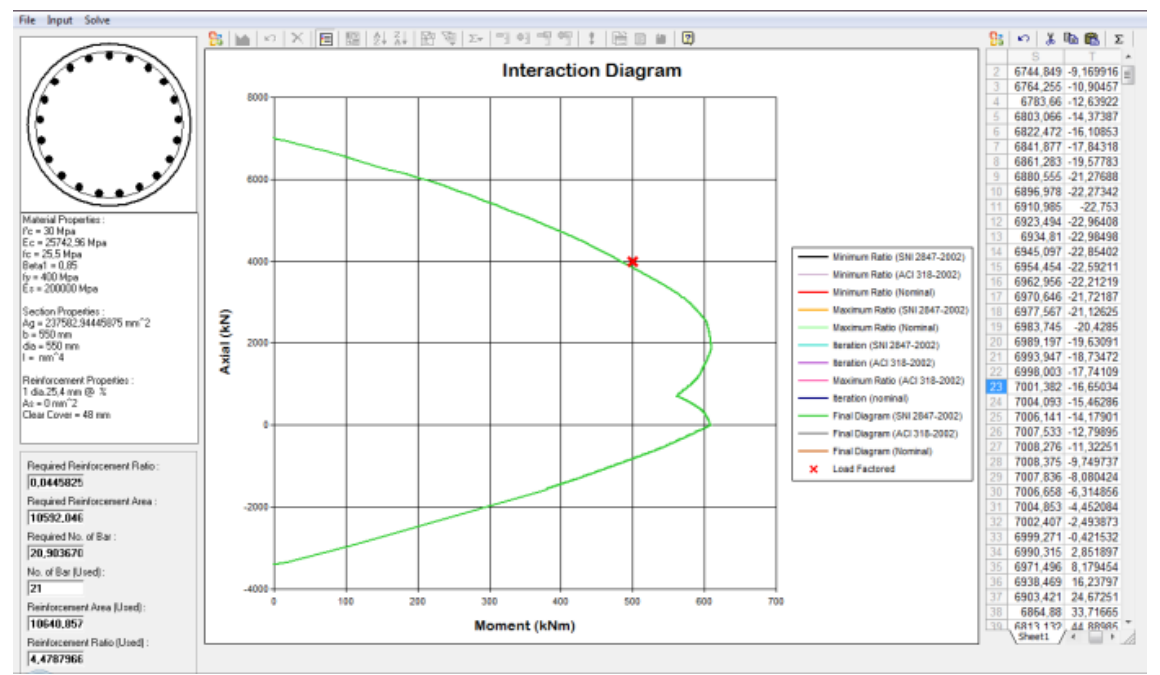

**Gambar 13.** Output program ITS Column v.1.2 untuk contoh kasus 4.1

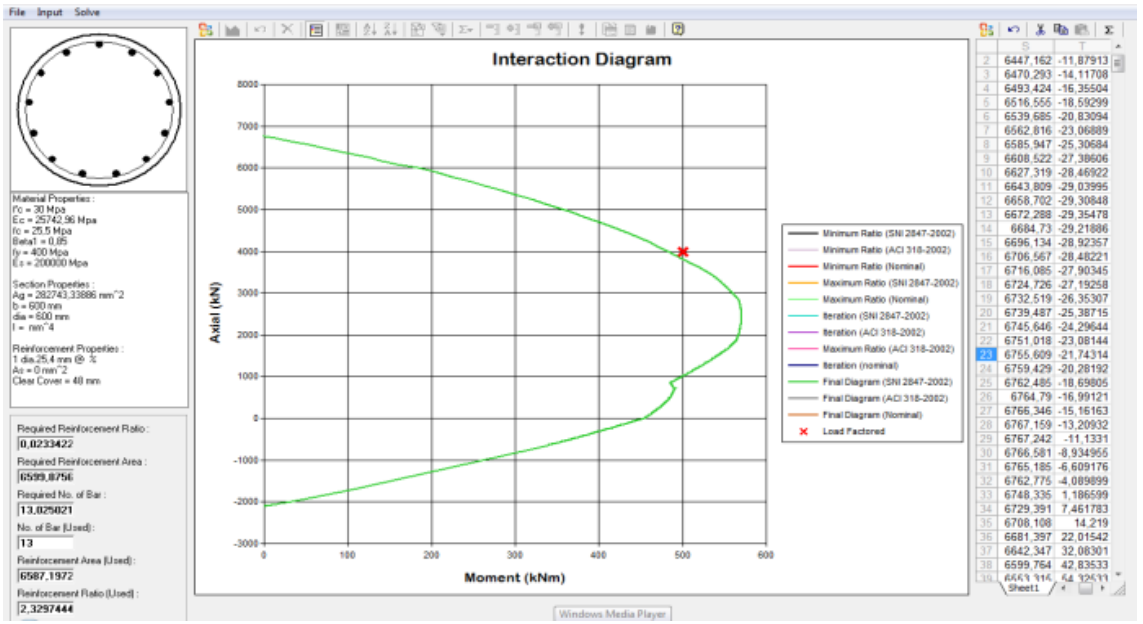

**Gambar 14.** Output program ITS Column v.1.2 untuk contoh kasus 4.2

**Tabel 4.** Perbandingan hasil diameter kolom

| N <sub>0</sub> |                                         | Kasus 4.1 | Kasus 4.2 | Selisih  |
|----------------|-----------------------------------------|-----------|-----------|----------|
|                | Diameter kolom (mm)                     | 550       | 600       | 50       |
|                | Rasio tulangan perlu (%)                | 4.45      | 2.33      | 2.12     |
|                | Luas tulangan perlu $(mm^2)$            | 10592,04  | 6599,875  | 3992,165 |
| 4              | Jumlah tulangan perlu                   | 20,903    | 13,025    | 7,878    |
| 5.             | Jumlah tulangan pasang                  | 21        | 13        |          |
| 6              | Luas tulangan terpasang $\text{(mm}^2)$ | 10640,85  | 6587,19   | 4053,66  |
|                | Rasio tulangan terpasang (%)            | 4,478     | 2.3297    | 2.149    |

maka memberikan reduksi pada kebutuhan tulangan longitudinal yang diperlukan kolom untuk menahan beban aksial 500 kN dan momen 4000 kNm.

## **Pengaruh Mutu Tulangan Longitudinal**

 $\overline{a}$ 

Penggunaan mutu tulangan longitudinal lebih besar, tentu menghasilkan gaya pada baja lebih besar, sehingga

berkontribusi ke kekuatan momen penampang yang lebih besar. Hal ini terverifikasi pada hasil program yang dikembangan dengan menunjukkan hasil kebutuhan tulangan lebih sedikit.

Pengaruh mutu tulangan longitudinal pada kolom terkekang akan dibahas pada kasus 5.1 dan kasus 5.2.

**Tabel 5.** Perbandingan hasil mutu tulangan longitudinal

| No |                                     | Kasus 5.1 | Kasus 5.2 | Selisih                     |
|----|-------------------------------------|-----------|-----------|-----------------------------|
|    | Mutu tulangan (MPa)                 | 450       | 500       | 50                          |
| 2  | Rasio tulangan perlu %              | 3.98      | 3.67      | 0.31                        |
| 3  | Luas tulangan perlu $\text{(mm}^2)$ | 9460,975  | 8724,328  | 736,647                     |
| 4  | Jumlah tulangan perlu               | 18,671    | 17.217    | 1,454                       |
| 5  | Jumlah tulangan pasang              | 19        | 17        | $\mathcal{D}_{\mathcal{L}}$ |
| 6  | Luas tulangan terpasang $(mm^2)$    | 9627,44   | 8614,02   | 1013,42                     |
|    | Rasio tulangan terpasang (%)        | 4,052     | 3,625     | 0.427                       |

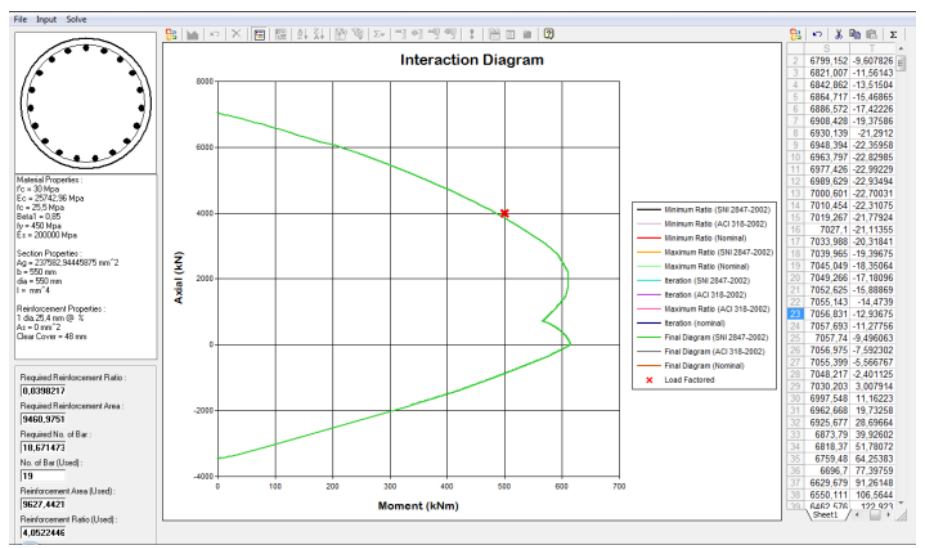

**Gambar 15.** Output program ITS Column v.1.2 untuk contoh kasus 5.1

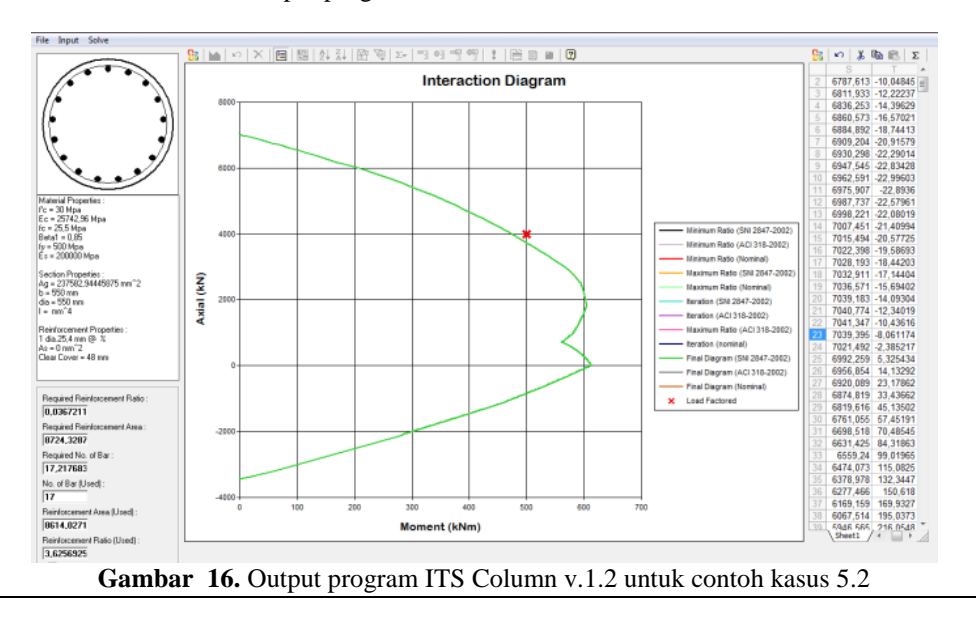

Pada kedua kasus tersebut akan dibedakan pada input mutu tulangan longitudinal yang ada. Kasus 5.1

- 1. Dimensi kolom, *Diameter = 550* mm
- 2. Mutu beton,  $f'_c = 30 \text{ MPa}$
- 3. Mutu tulangan,  $f_y = 450$  MPa
- 4. Diameter tulangan longitudinal,  $\varphi$ <sub> $\ell$ </sub> = 25,4 mm (#25)
- 5. Diameter tulangan tranversal/sengkang,  $\varphi$ <sub>s</sub> = 8 mm
- 6. Selimut beton (*decking*) = 40 mm
- 7. Beban aksial terfaktor,  $P_u = 4000$  kN
- 8. Momen terfaktor,  $M<sub>u</sub> = 500$  kNm

Hasil luaran program ITS Column v.1.2 untuk contoh kasus 5.1 dapat dilihat pada Gambar 15.

- Kasus 5.2
- 1. Dimensi kolom, *Diameter = 550* mm
- 2. Mutu beton,  $f'_c = 30 \text{ MPa}$
- 3. Mutu tulangan, ƒ*<sup>y</sup>* = 500 MPa
- 4. Diameter tulangan longitudinal,  $\varphi$ <sub> $\ell$ </sub> = 25,4 mm (#25)
- 5. Diameter tulangan tranversal/sengkang,  $\varphi$ <sub>s</sub> = 8 mm
- 6. Selimut beton (*decking*) = 40 mm
- 7. Beban aksial terfaktor,  $P_u = 4000$  kN
- 8. Momen terfaktor,  $M<sub>u</sub> = 500$  kNm

**Tabel 6.** Perbandingan hasil diameter tulangan longitudinal

| N <sub>0</sub>              |                                  | Kasus 6.1 | Kasus 6.2 | Selisih |
|-----------------------------|----------------------------------|-----------|-----------|---------|
|                             | Diameter tulangan (mm)           | 19.1      | 22,2      | 3,1     |
| $\mathcal{D}_{\mathcal{A}}$ | Rasio tulangan perlu             | 3.99      | 3,99      | 0       |
|                             | Luas tulangan perlu $(mm^2)$     | 9489,97   | 9495,77   | 5,8     |
| 4                           | Jumlah tulangan perlu            | 33,121    | 24,532    | 8,589   |
|                             | Jumlah tulangan pasang           | 33        | 25        |         |
| 6                           | Luas tulangan terpasang $(mm^2)$ | 9455,196  | 9676,89   | 221,694 |
|                             | Rasio tulangan terpasang         | 3.979     | 4,073     | 0.094   |
|                             |                                  |           |           |         |

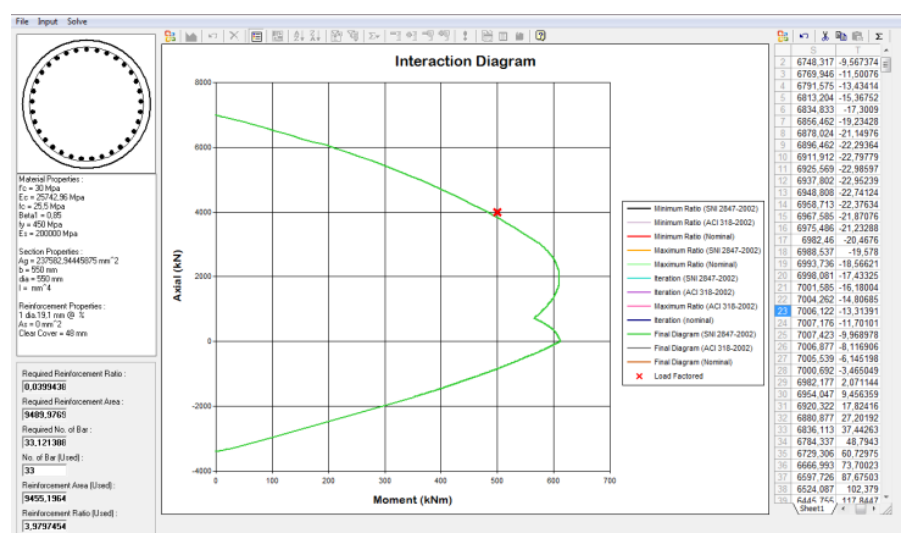

**Gambar 17.** Output program ITS Column v.1.2 untuk contoh kasus 6.1

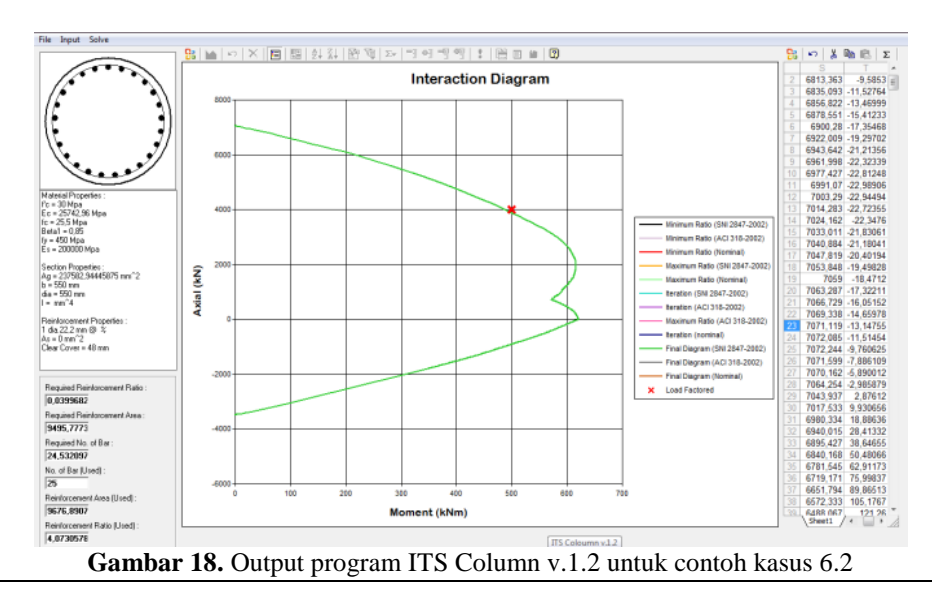

Hasil luaran dari program ITS Column v.1.2 untuk contoh kasus 5.2 dapat dilihat pada Gambar 16.

Hasil pada Tabel 5 terlihat bahwa, antara dua kolom yang memiliki dimensi, mutu beton, spasi sengakang ,diameter tulangan longitudinal yang sama dan dibebani beban yang sama tetapi memiliki mutu tulangan longitudinal yang berbeda maka akan menghasilkan kebutuhan jumlah tulangan perlu yang berbeda pula. Dapat diketahui bahwa kolom yang memiliki mutu tulangan longitudinal lebih kecil memerlukan jumlah tulangan perlu lebih banyak.

## **Pengaruh Dimeter Tulangan Longitudinal**

Pengaruh diameter tulangan longitudinal pada kolom terkekang akan dibahas pada kasus 6.1 dan kasus 6.2. Pada kedua kasus tersebut akan dibedakan pada input diameter tulangan longitudinal yang ada.

# Kasus 6.1

- 1. Dimensi kolom, *Diameter = 550* mm
- 2. Mutu beton,  $f'_c = 30 \text{ MPa}$
- 
- 3. Mutu tulangan,  $f_y = 450 \text{ MPa}$ <br>4. Diameter tulangan longitudina 4. Diameter tulangan longitudinal,  $\varphi$ <sub> $\ell$ </sub> = 19,1 mm (#19)
- 5. Diameter tulangan tranversal/sengkang,  $\varphi$ <sub>s</sub> = 8 mm
- 6. Selimut beton (*decking*) = 40 mm
- 7. Beban aksial terfaktor,  $P_u = 4000$  kN
- 8. Momen terfaktor,  $M_u = 500$  kNm

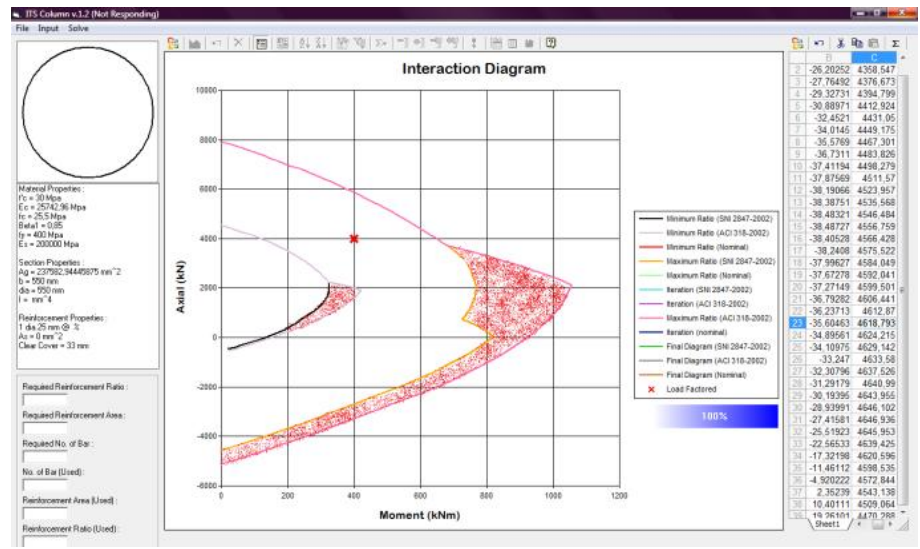

**Gambar 19.** Perbandingan SNI 2847-2002(Limit State Theory) dan ACI 318-2002 (Unified Design Theory) dengan confinement's effect

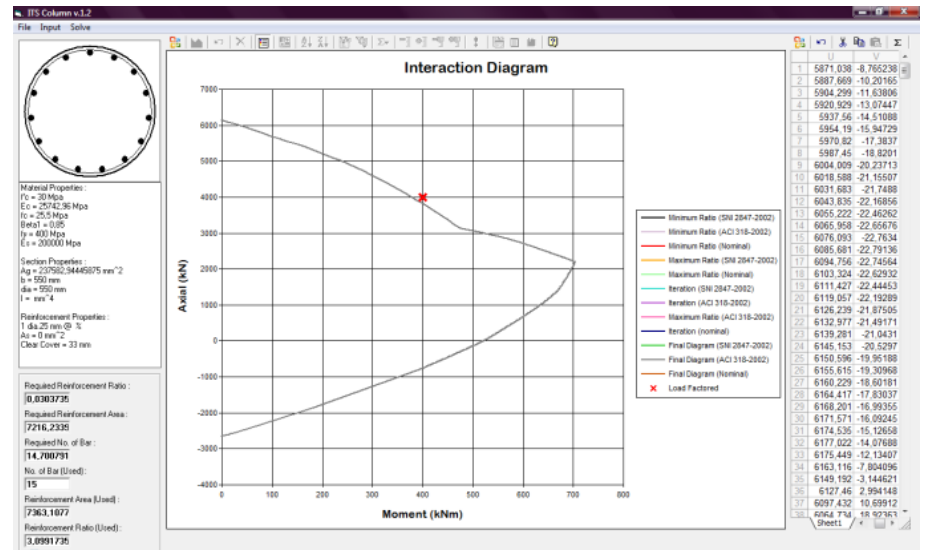

**Gambar 20.** Output program ITS Column v.1.2 untuk ACI 318-2002 (Unified Design Theory)

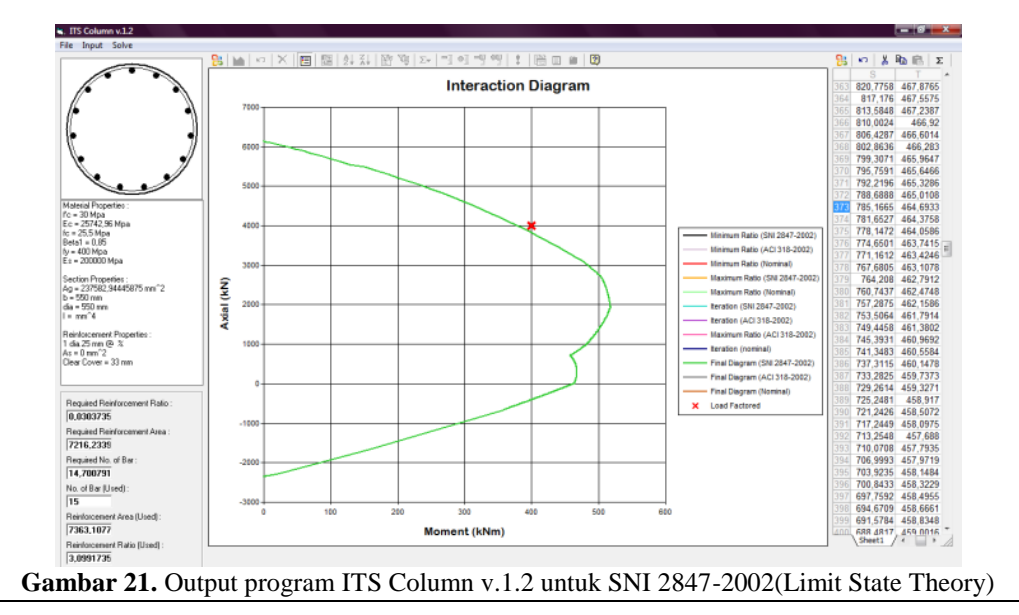

**Tabel 7.** Hasil perbandingan diagram interaksi P-M rasio minimum pada perbedaan SNI dibanding ACI

|      | SNI     |        | ACI     |        | Kenaikan(%) |       |
|------|---------|--------|---------|--------|-------------|-------|
| e    | р       | М      | P       | М      | P           | М     |
| 0.15 | 2216.16 | 324,10 | 2223.36 | 325.15 | 0.33        | 0,33  |
| 0.20 | 1588,46 | 317,16 | 2003,02 | 398,96 | 26.10       | 25,79 |
| 0.24 | 1191.77 | 291.95 | 1650.15 | 404.24 | 38.46       | 38.46 |
| 0.29 | 925.05  | 265.62 | 1280.84 | 367,78 | 38,46       | 38,46 |
| 0.33 | 736,31  | 242,23 | 1019.51 | 335,40 | 38,46       | 38,46 |
| 0.37 | 619,54  | 230,67 | 826,89  | 307,87 | 33,47       | 33,47 |

**Tabel 8.** Hasil perbandingan diagram interaksi P-M rasio maksimum

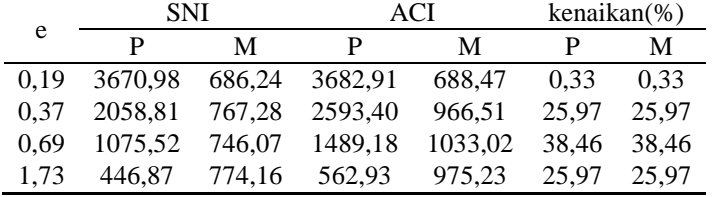

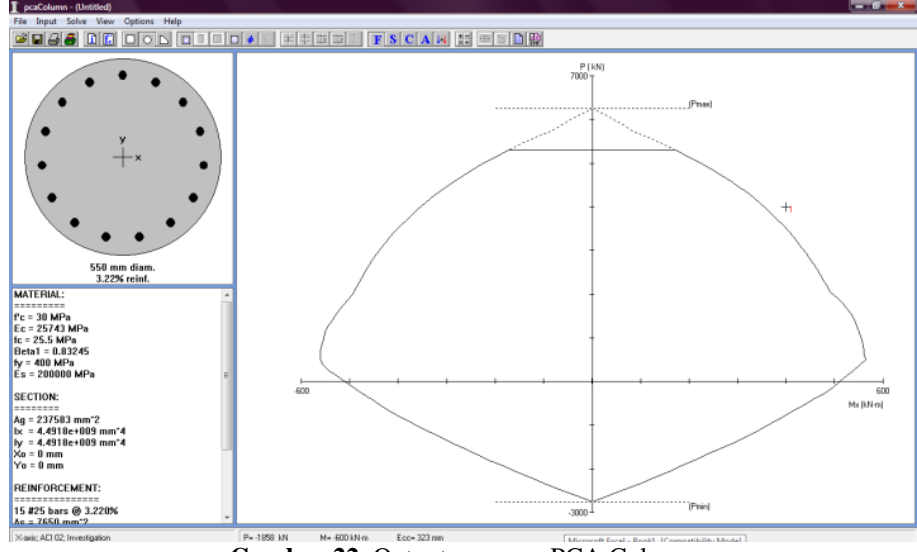

**Gambar 22.** Output program PCA Column

# Kasus 6.2

Hasil luaran dari program ITS Column v.1.2 untuk contoh kasus 6.1 dapat dilihat pada Gambar 17.

- 1. Dimensi kolom, *Diameter = 550* mm
- 2. Mutu beton,  $f'_c = 30 \text{ MPa}$
- 3. Mutu tulangan,  $f_y = 450 \text{ MPa}$
- 4. Diameter tulangan longitudinal,  $\varphi$ <sub> $\ell$ </sub> = 22,2 mm (#22)
- 5. Diameter tulangan tranversal/sengkang,  $\varphi$ <sub>s</sub> = 8 mm
- 6. Selimut beton (*decking*) = 40 mm
- 7. Beban aksial terfaktor,  $P_u = 4000$  kN
- 8. Momen terfaktor,  $M<sub>u</sub> = 500$  kNm

Hasil luaran dari program ITS Column v.1.2 untuk contoh kasus 6.2 dapat dilihat pada Gambar 18.

Hasil pada Tabel 6 terlihat bahwa, antara dua kolom yang memiliki dimensi, mutu beton, spasi sengkang ,mutu tulangan longitudinal yang sama dan dibebani beban yang sama tetapi memiliki diameter tulangan longitudinal yang berbeda maka akan menghasilkan rasio tulangan perlu yang relatif sama. Akan tetapi karena adanya perbedaan diameter tulangan longitudinal maka luasan per tulagan juga berbeda sehingga didapat jumlah tulangan terpasang yang berbeda. Dapat diketahui bahwa kolom yang memiliki diameter tulangan longitudinal lebih kecil memerlukan jumlah tulangan pasang lebih banyak.

## **Studi Kasus Faktor Reduksi**

Berikut ini akan dijabarkan perbedaan pada konsep *Limit State Method* pada SNI 03-2847-2002 dengan konsep *Unified Design Provisions* pada ACI 318-2002. Oleh karena itu data kolom yang akan dianalisa adalah sama tetapi menggunakan konsep analisa menggunakan efek pengekangan dengan perbandingan SNI 2847- 2002(*Limit State Theory*) dan ACI 318-2002 (*Unified Design Theory*). Sebagai perbandingan disertakan analisa *PCA Column*.

Data kolom :

- 1. Dimensi kolom, *Diameter = 550* mm
- 2. Mutu beton,  $f'_c = 30 \text{ MPa}$
- 3. Mutu tulangan,  $f_y = 400 \text{ MPa}$
- 4. Diameter tulangan longitudinal,  $\varphi$ <sub> $\ell$ </sub> = 25 mm
- 5. Diameter tulangan tranversal/sengkang,  $\varphi_s = 8 \text{ mm}$
- 6. Selimut beton (*decking*) = 25 mm
- 7. Beban aksial terfaktor,  $P_u = 4000$  kN
- 8. Momen terfaktor,  $M_u = 400$  kNm

**Tabel 9.** Hasil perbandingan diagram interaksi P-M Output

|      | <b>SNI</b> |        | <b>ACI</b> |        | Kenaikan(%) |       |
|------|------------|--------|------------|--------|-------------|-------|
| e    | P          | М      | P          | М      | P           | М     |
| 0.15 | 3120,57    | 474,50 | 3130,71    | 476,04 | 0.33        | 0.33  |
| 0.27 | 1949,60    | 517,91 | 2455,83    | 652,39 | 25,97       | 25,97 |
| 0,40 | 1251,75    | 495,05 | 1733,19    | 685,45 | 38,46       | 38,46 |
| 0,59 | 785,17     | 464,69 | 1087,15    | 643,42 | 38,46       | 38,46 |
| 1,03 | 452,94     | 466,64 | 571,64     | 588,93 | 26,21       | 26,21 |
| 4.29 | 108,59     | 466,20 | 125,13     | 537,25 | 15,24       | 15,24 |

**Tabel 10.** Hasil perbandingan antara ITS Col v.1.2 dengan PCA Col

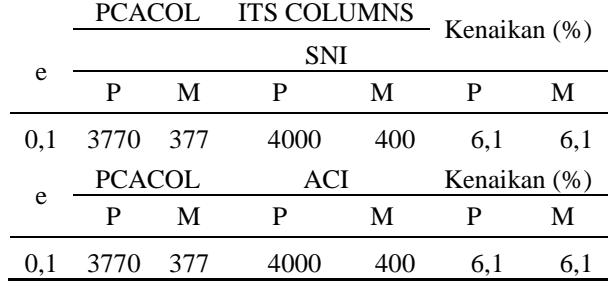

Hasil luaran dari perbandingan SNI 2847-2002(Limit State Theory) dan ACI 318-2002 (Unified Design Theory) dengan confinement's effect dapat dilihat pada Gambar 19.

Dari Gambar 19 dapat diketahui daerah yang terarsir adalah perbedaan faktor reduksi yang terjadi antara SNI 2847-2002(*Limit State Theory*) Gambar 20 dan ACI 318- 2002 (*Unified Design Theory*) Gambar 21.

Dapat disimpulkan pada Tabel 7, Tabel 8 dan Tabel 9. bahwa selisih antara SNI 2847-2002(*Limit State Theory*) dan ACI 318-2002 (*Unified Design Theory*) berkisar dari 0,33% hingga 38,5%. Selisih ini terjadi pada saat kolom mengalami kontrol tarik dimana ACI 318-2002 (*Unified Design Theory*) memiliki kapasitas kolom yang lebih besar dibanding SNI 2847-2002(*Limit State Theory*). Sedangkan pada Tabel 10. terlihat bahwa *ITS Column v.1.2* mempunyai kapasitas kolom lebih besar dibanding *PCA Column* dikarenakan *ITS Column v.1.2* memiliki perhitungan yang aktual dan rasional karena analisanya menggunakan *code* yang telah disempurnakan begitu pula adanya faktor pembulatan dimana *ITS Column v.1.2* memilki angka ketelitian lebih tinggi. *Output* program *PCA Column* dapat dilihat pada Gambar 22.

### **KESIMPULAN**

Setelah membandingkan hasil perhitungan dari program *ITS Column v.1.2* dengan *PCA Column* dalam beberapa kasus dan melakukan analisa-analisa kasus menggunakan program *ITS Column v.1.2*, maka dapat diambil kesimpulan sebagai berikut :

1. Dari beberapa contoh studi kasus yang telah dianalisa pada bab sebelumnya, maka untuk menentukan rasio tulangan longitudinal pada kolom dapat dilakukan dengan menggunakan aplikasi program bantu *ITS Column v.1.2* karena lebih cepat dan mudah. Selain itu, hasil perhitungan telah divalidasi dengan program *PCA Column* dan ternyata menghasilkan perhitungan yang hampir sama (berselisih sedikit).

- 2. Menentukan titik koordinat yang tepat/paling mendekati pada diagram interaksi pada program *ITS Column v.1.2* ini dilakukan dengan membulatkan jumlah tulangan perlu di atas jumlah tulangan perlu yang paling mendekati. Hal ini untuk menjamin bahwa kapasitas kolom mampu menahan beban kombinasi aksial dan momen.
- 3. Nilai *output* program aplikasi *ITS Column v.1.2* dapat dipertanggungjawabkan karena setelah diverifikasi dengan aplikasi program lain yaitu *PCA Column* ternyata menghasilkan nilai perhitungan yang hampir sama/sama.

## **DAFTAR PUSTAKA**

- 1. Purwono, R.; Tavio; Imran, I.; dan Raka, I G. P., *Tata Cara Perhitungan Struktur Beton untuk Bangunan Gedung (SNI 03-2847-2002)* Dilengkapi Penjelasan (S-2002), ITS Press, Surabaya, 2007, 408 hal.
- 2. ACI Committee 318, "*Building Code Requirements for Structural Concrete (ACI 318M-02) and Commentary (ACI 318RM-02)*," American Concrete Institute, Farmington Hills, Mich., 2002, 443 hal.
- 3. Park, R.; dan Paulay, T., *Reinforced Concrete Structures*, John Wiley and Sons, 1975, 769 hal.
- 4. MacGregor, J. G., *Reinforced Concrete Mechanics and Design, Edisi kedua*, Prentice Hall Inc., 1992, 848 hal.
- 5. Nawy, E. G., Reinforced Concrete: *A Fundamental Approach*, Prentice Hall Inc., 1985, 763 hal.
- 6. McCormac, J. C., *Design of Reinforced Concrete, Edisi kelima*, John Wiley & Sons, 2001, 422 hal.
- 7. Wang, C. K.; dan Salmon, C. G., *Reinforced Concrete Design, Edisi keempat*, Harper & Row Inc., 1985, 484 hal.
- 8. Mast, R. F., Unified Design Provisions for Reinforced and Prestressed Concrete Flexural and Compression Members, *ACI Structural Journal, V. 89, No. 2*, Maret-April 1992, hal. 188-191.